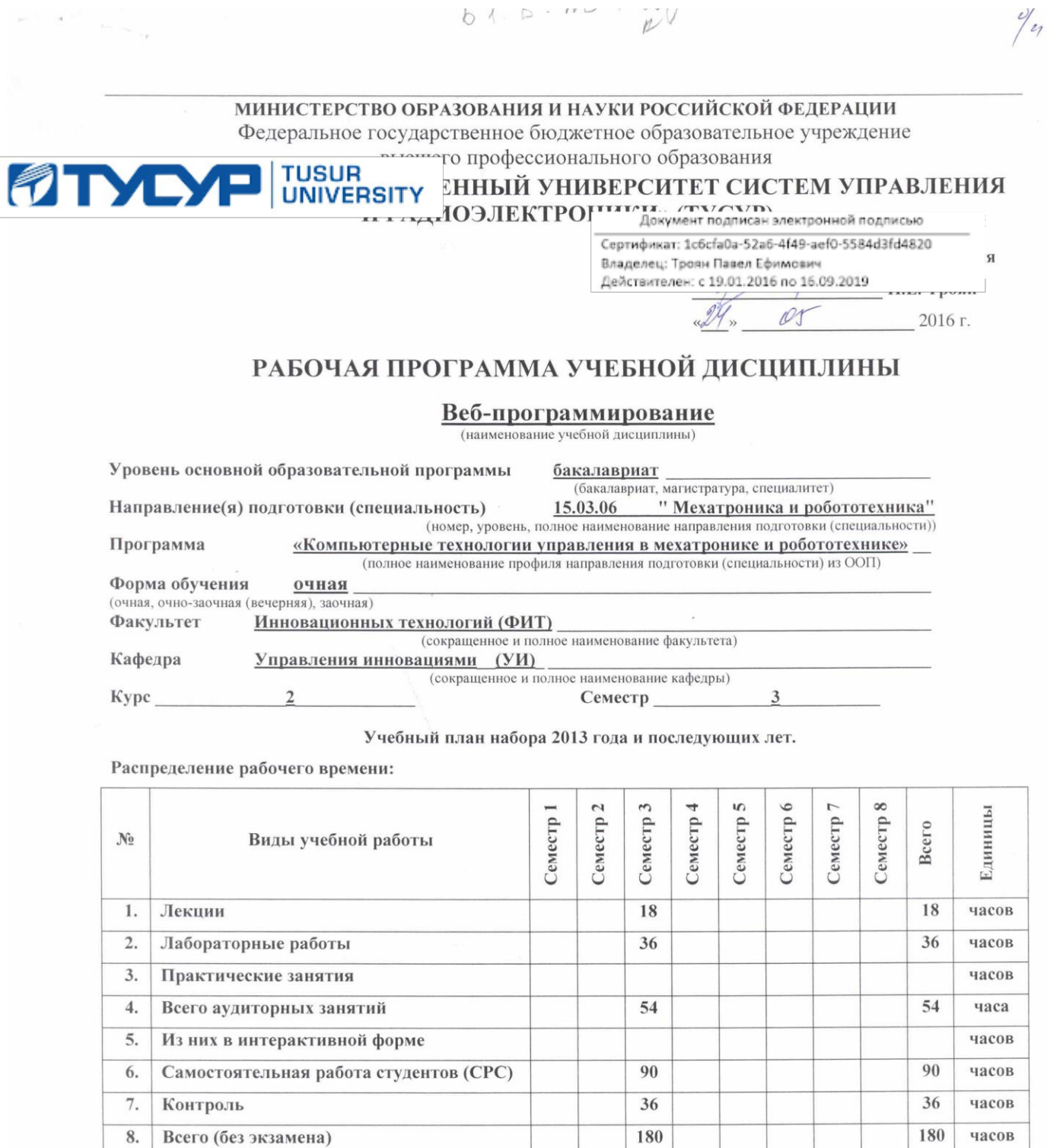

 $61.5.1$ 

семестр

Самост. работа на подготовку, сдачу

семестр Диф. зачет

часов

часов

3ET

180

 $\overline{5}$ 

Экзамен  $\frac{3}{2}$  семестр

(в зачетных единицах)

Томск 2016

180

 $\sqrt{5}$ 

 $9.$ 

экзамена

10. Общая трудоемкость

Рабочая программа составлена с учетом требований Федерального Государственного образовательного стандарта высшего образования (ФГОС ВО) по направлению подготовки 15.03.06 «Мехатроника и робототехника» (бакалавриат), утвержденного Приказом Министерства образования и науки Российской Федерации № 206 от 12.03.2015 г.

Рассмотрена и утверждена на заседании кафедры «*19*» 04 201 6 г., протокол № 13.

Разработчики: ассистент каф. УИ

(должность, кафедра)

(подпись)

Д.Ф. Вячистый  $(\Phi, M, O.)$ 

Рабочая программа согласована с факультетом, профилирующей и выпускающей кафедрами направления подготовки (специальности).

Декан ФИТ (название факультета)

(полпись)

Г.Н. Нариманова  $(\Phi.M.O.)$ 

Зав. профилирующей и выпускающей кафедрой УИ (название кафедры)

(подпись)

Г.Н. Нариманова  $(\Phi$ .H.O.)

Эксперты:

доцент каф. УИ, к.ф.-м.н. (место работы, занимаемая должность)

доцент каф. УИ (место работы, занимаемая должность)

(подпись)

 $\mathcal{Z}$ 

(подпись)

М.Е. Антипин  $(\Phi$ .*H.O.*)

Е.П. Губин  $(\Phi$ <sub>M</sub>.O.)

 $\sqrt{2}$ 

#### **Цели и задачи дисциплины:**

овладение базовыми навыками алгоритмизации, web-программирования с помощью языка РНР, построения web-страниц с помощью HTML, а также - общее понимание взаимосвязи между основными технологиями в области программирования и web.

### **1. Место дисциплины в структуре OOП:**

Дисциплина Б1.В.ДВ.4.2 «Веб-программирование» относится к дисциплинам по выбору студента цикла Б1 основной образовательной программы по направлению 15.03.06 «Мехатроника и робототехника».

Знания и умения, полученные в результате освоения данной дисциплины, могут быть использованы при прохождении всех видов практик, подготовке выпускной квалификационной работы, а также в научно-исследовательской и практической деятельности после окончания университета.

Для полноценного понимания и усвоения материала от слушателей требуются базовые знания таких дисциплин, как «Математика» («Алгебра и начала анализа»), «Информатика», а также знание основ работы с персональным компьютером.

#### **3. Требования к результатам освоения дисциплины:**

Процесс изучения дисциплины направлен на формирование следующих компетенций: ОПК-3, ПК-2.

#### **Профессиональные компетенции (ПК):**

- владением современными информационными технологиями, готовностью применять современные средства автоматизированного проектирования и машинной графики при проектировании систем и их отдельных модулей, а также для подготовки конструкторскотехнологической документации, соблюдать основные требования информационной безопасности (ОПК-3);
- способностью разрабатывать программное обеспечение, необходимое для обработки информации и управления в мехатронных и робототехнических системах, а также для их проектирования (ПК-2).

В результате изучения дисциплины студент должен:

**Знать**: подходы к технологиям программирования и web-технологиям; принципы работы и логическую взаимосвязь РНР с другими элементами web-технологий; общий синтаксис языка РНР в функционально-модульной логике; принципы построения серверной части web-приложений с помощью языка РНР; способы подготовки и отладки РНР-скриптов; принципы построения клиентской части web-приложений с помощью HTML и JavaScript; подходы к переносу полученных знаний по программированию на другие задачи и другие средства разработки;

**Уметь:** страницу средствами HTML; разворачивать рабочую среду web-разработки: выполнять разработку (написание и отладка кода) скриптов на языке РНР; реализовать основные алгоритмические конструкции посредством языка РНР; пользоваться справочными материалами в отношении РНР, HTML, JavaScript, CSS; применять с использованием справочных материалов библиотечные функции РНР; реализовывать простейшую функциональность клиентской стороны с помощью языка JavaScript; самостоятельно создавать web-приложения уровня интернет-сайта с использованием языка РНР; переносить созданное web-приложение на реальный web-сервер;

**Владеть:** навыками формирования пользовательского интерфейса веб-приложения при помощи JavaScript, HTML, CSS; навыками работы с web-сервером.

## **4. Объем дисциплины и виды учебной работы**

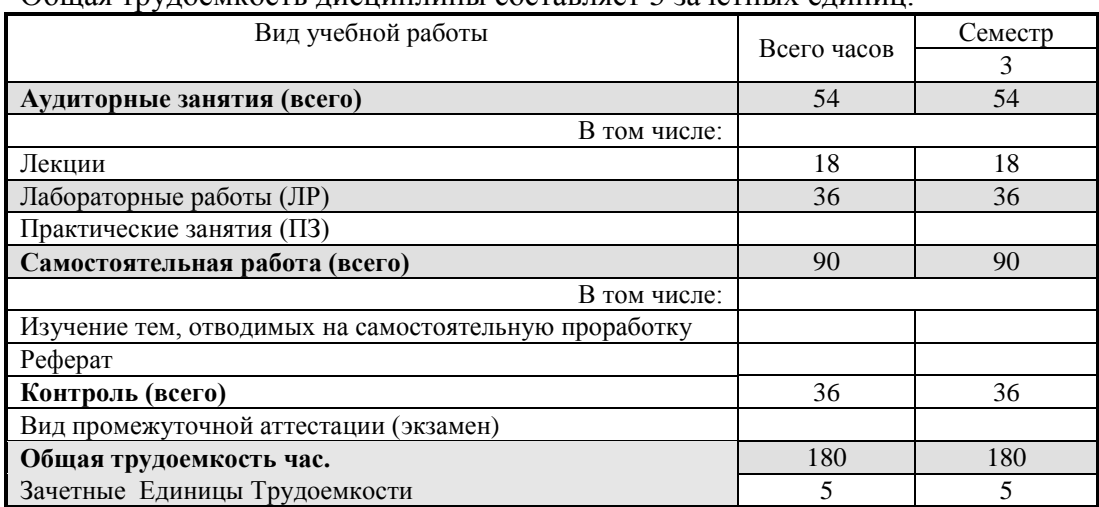

Общая трудоемкость дисциплины составляет 5 зачетных единиц.

## **5. Содержание дисциплины**

## **5.1. Разделы дисциплин и виды занятий**

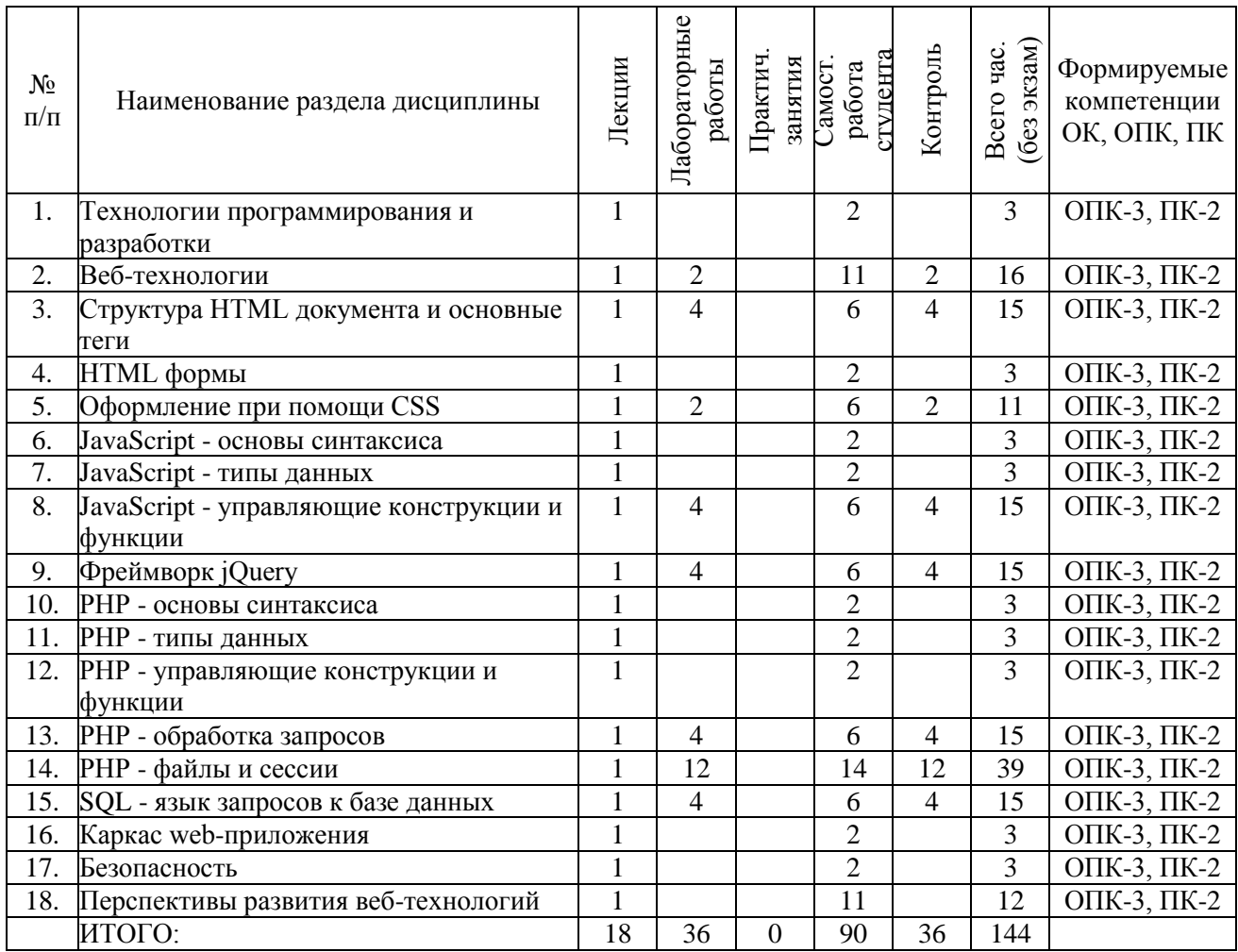

## **5.2. Содержание разделов дисциплины (по лекциям)**

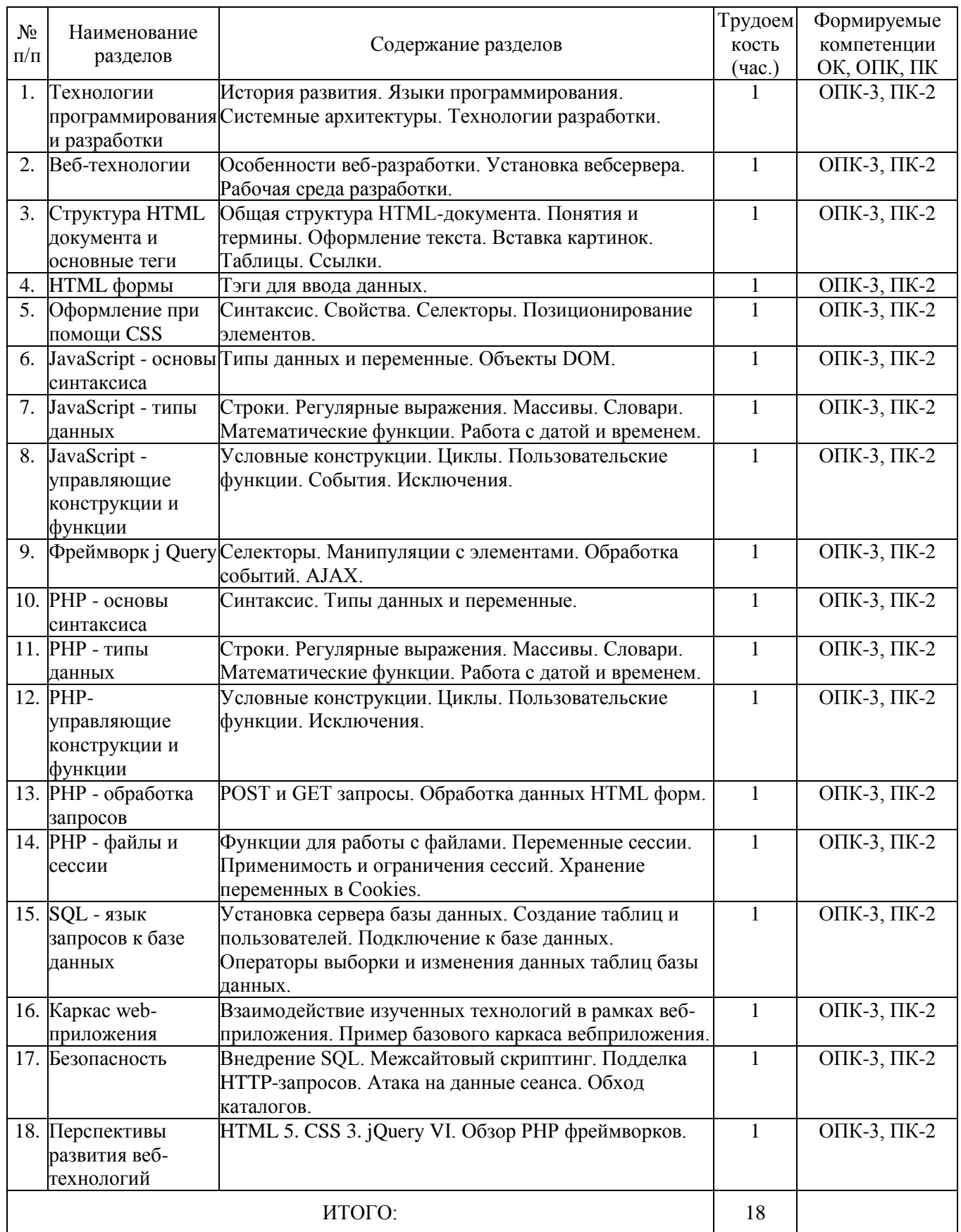

## **5.3. Разделы дисциплины и междисциплинарные связи с обеспечивающими (предыдущими) и обеспечиваемыми (последующими) дисциплинами**

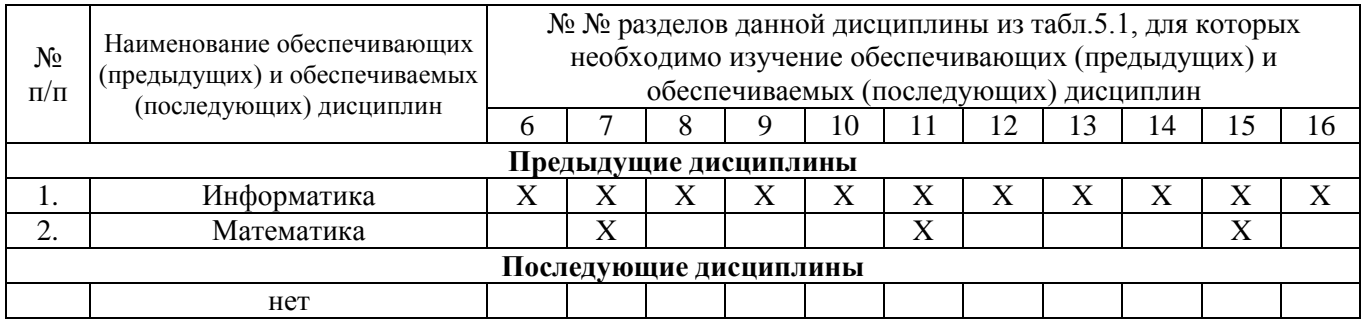

## **5.4. Соответствие компетенций, формируемых при изучении дисциплины, и видов занятий**

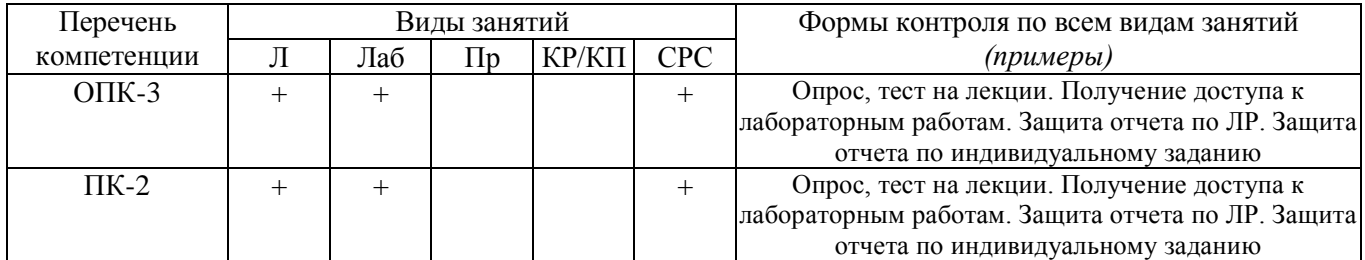

Л – лекция, Пр – практические и семинарские занятия, Лаб – лабораторные работы, КР/КП – курсовая работа/проект, СРС – самостоятельная работа студента

## **6. Методы и формы организации обучения**

## **7. Лабораторный практикум**

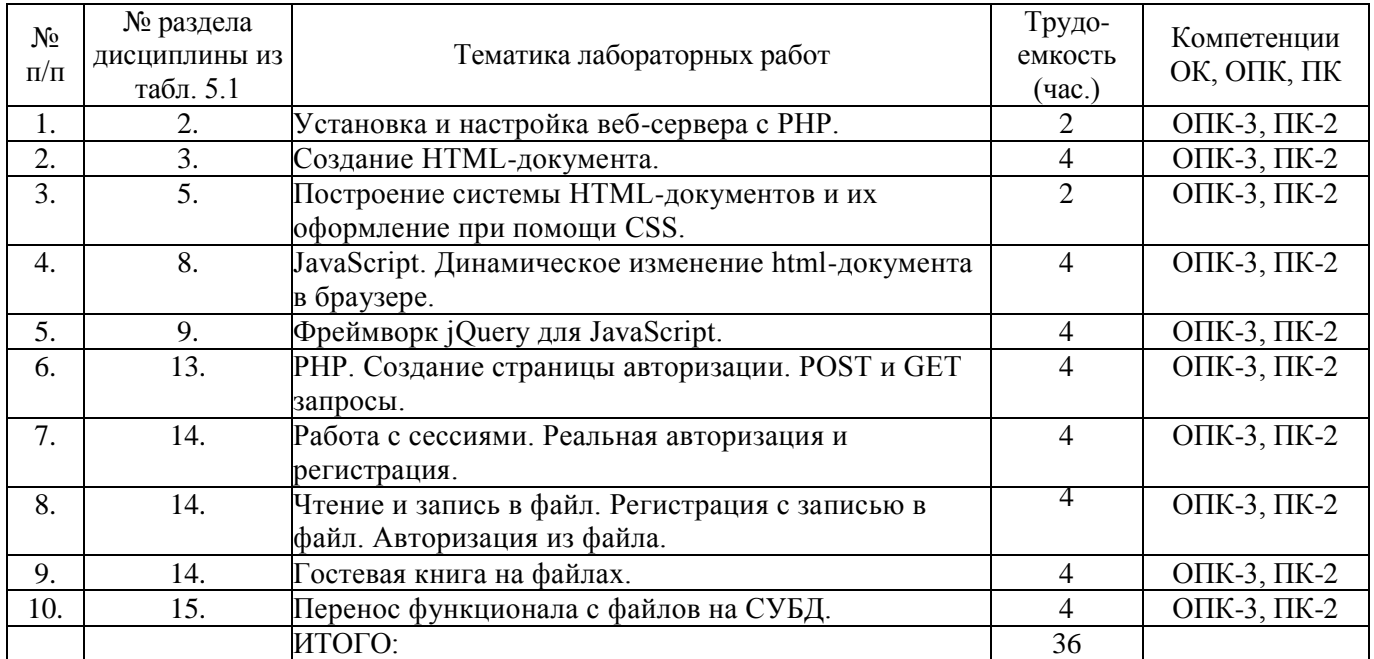

## **8. Практические занятия (семинары)**

Не предусмотрены

## **9. Самостоятельная работа**

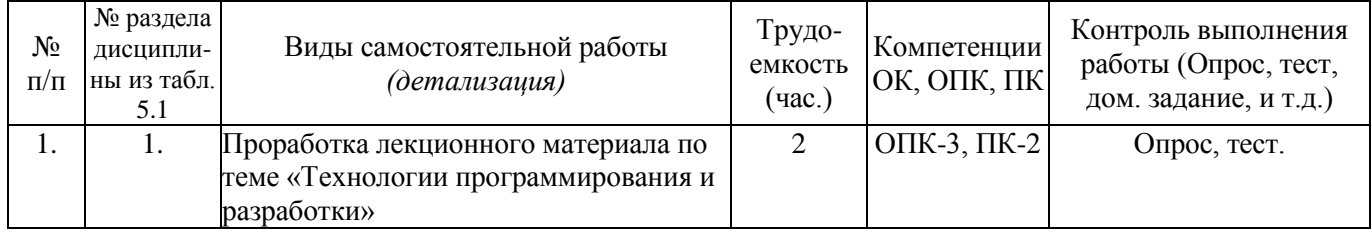

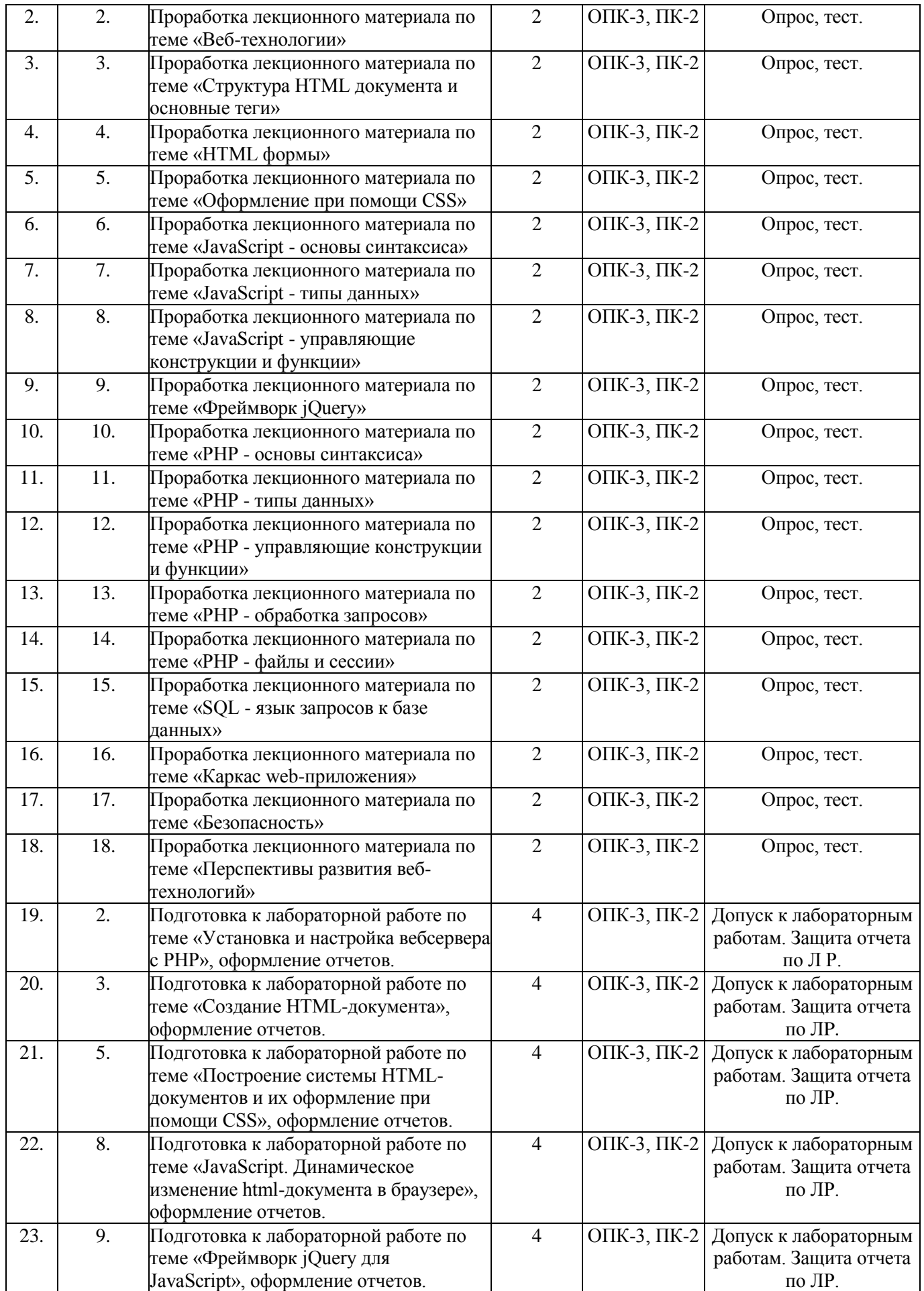

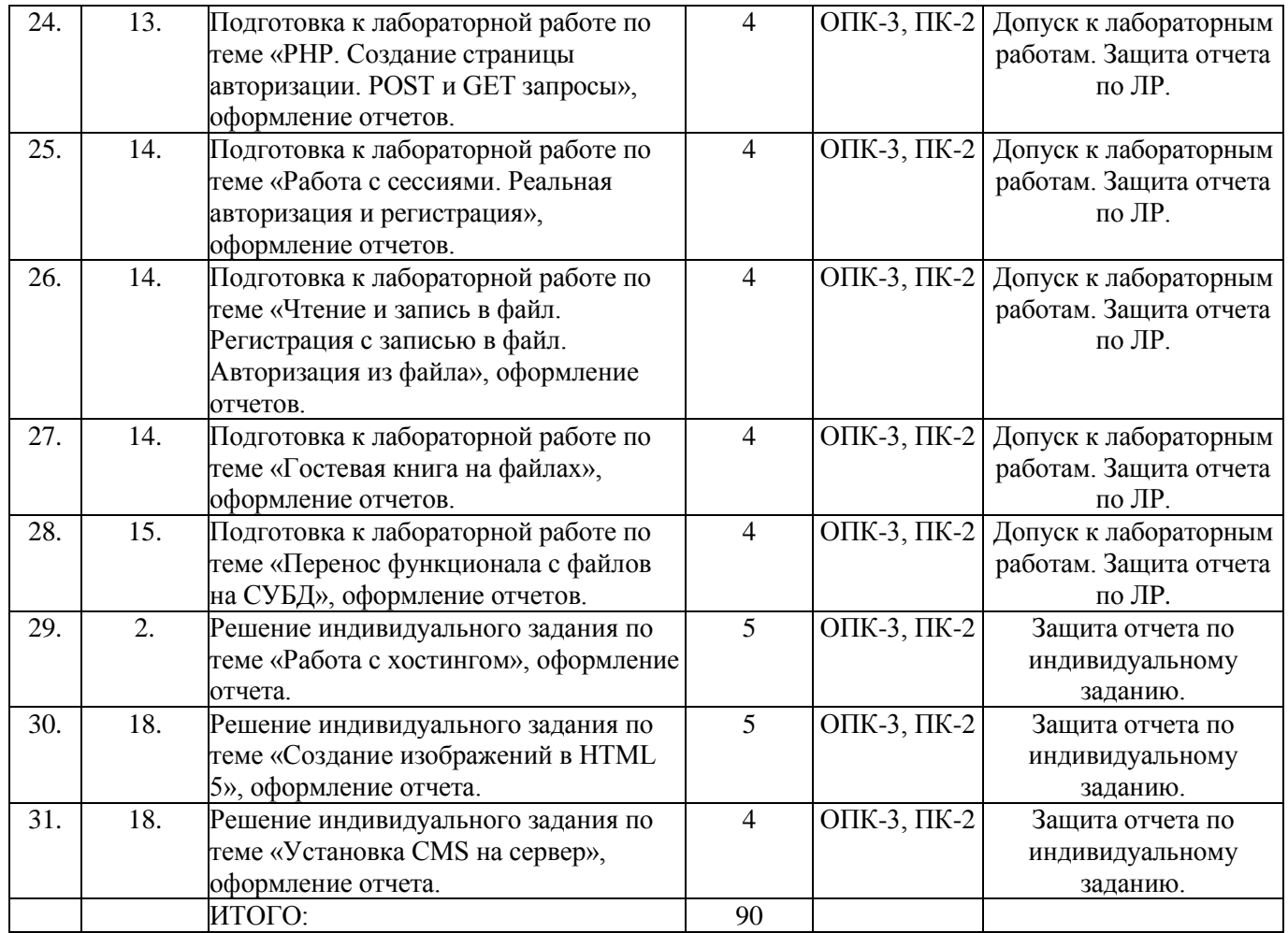

# **9.1. Контроль**

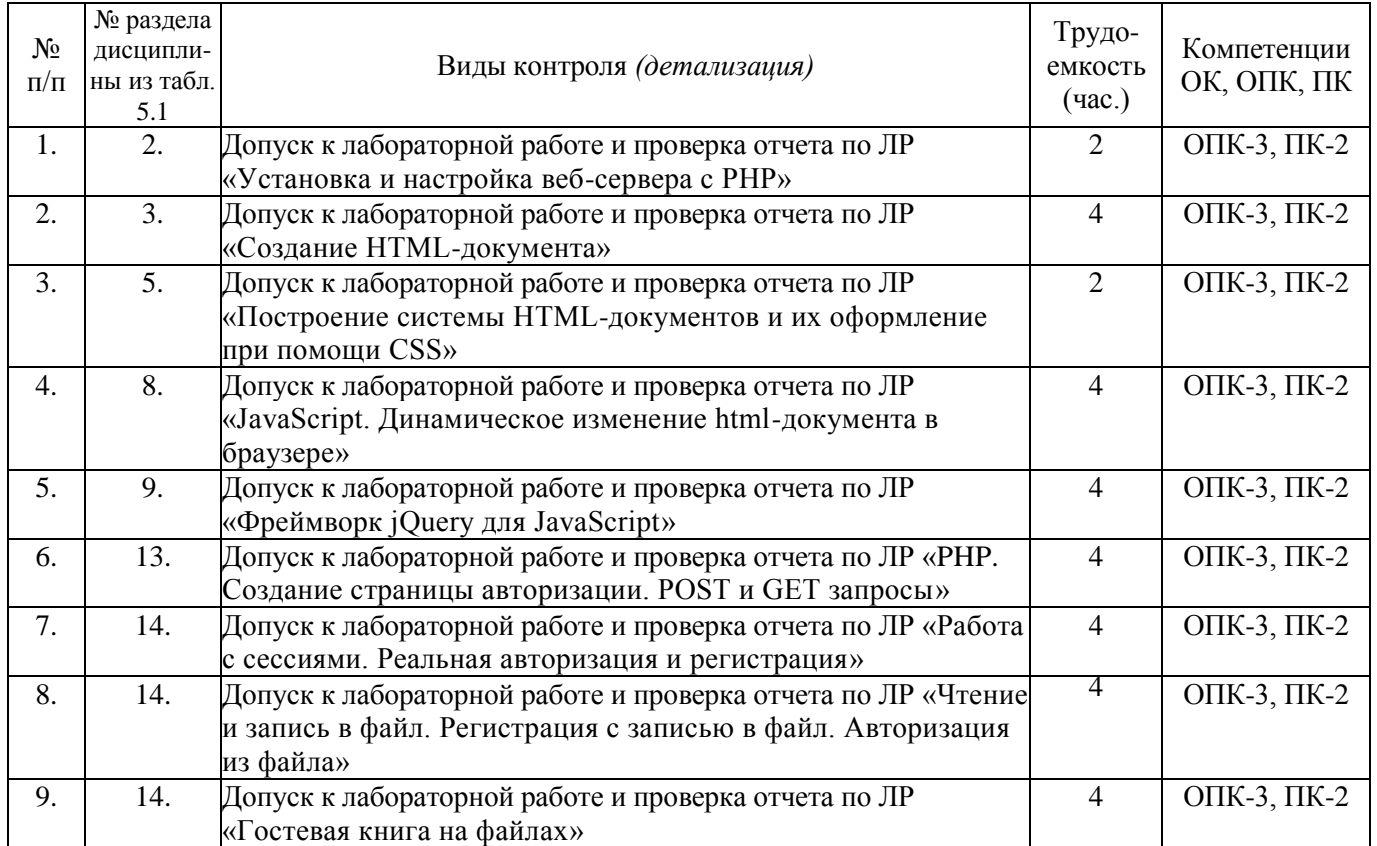

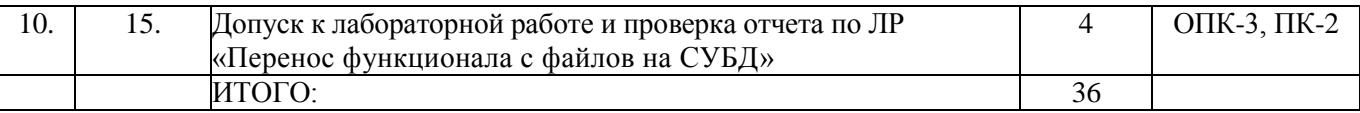

### 10. Примерная тематика курсовых проектов (работ) Не предусмотрено.

### 11. Контрольные вопросы

- 1. Общее устройство сети интернет.
- 2. Понятие домена и управление доменами.
- 3. Протоколы интернет.
- 4. Выбор технологий web-разработки.
- 5. Web-приложения и их разновидности.
- 6. Назначение и логика применения HTML.
- 7. Структура HTML-документа.
- 8. Структура HTML-тэга.
- 9. Основные структурные тэги HTML-документа.
- 10. Основные оформляющие тэги HTML-документа.
- 11. Организация взаимосвязи HTML-документов.
- 12. Логика действия HTML-формы.
- 13. Понятие стиля и основные стили.
- 14. Каскадная таблица стилей.
- 15. Необходимость программирования сервера.
- 16. Логика лействия РНР.
- 17. Установка и настройка РНР.
- 18. Синтаксис «встраивания» PHP.
- 19. Выражения и операции в РНР.
- 20. Типы данных в РНР.
- 21. Функции в РНР.
- 22. Сессии в РНР.
- 23. Передача и приём параметров в скрипт РНР.
- 24. Обработка форм с помощью PHP.
- 25. Структура web-приложения.
- 26. Авторизация пользователей в web-приложениях.
- 27. Обмен информацией между модулями в web-приложении.
- 28. Использование внешних данных в web-приложении.
- 29. Понятие и назначение языка SOL.
- 30. Установка MySQL и доступ к базам данных.
- 31. Использование MySQL в веб-приложении на PHP.
- 32. Основные виды запросов в MySQL.
- 33. Динамика пользовательского интерфейса web-приложения.
- 34. Синтаксис внедрения javascript.
- 35. Необходимость и логика подключения библиотек javascript.
- 36. Понятие и общий синтаксис JQuery.
- 37. Понятие Ајах и общая логика его применения.
- 38. Общая методика разработки web-сайта.
- 39. Методика развёртывания web-сайта.
- 40. Проектная документация при web-разработке.

### **12. Рейтинговая система для оценки успеваемости студентов**

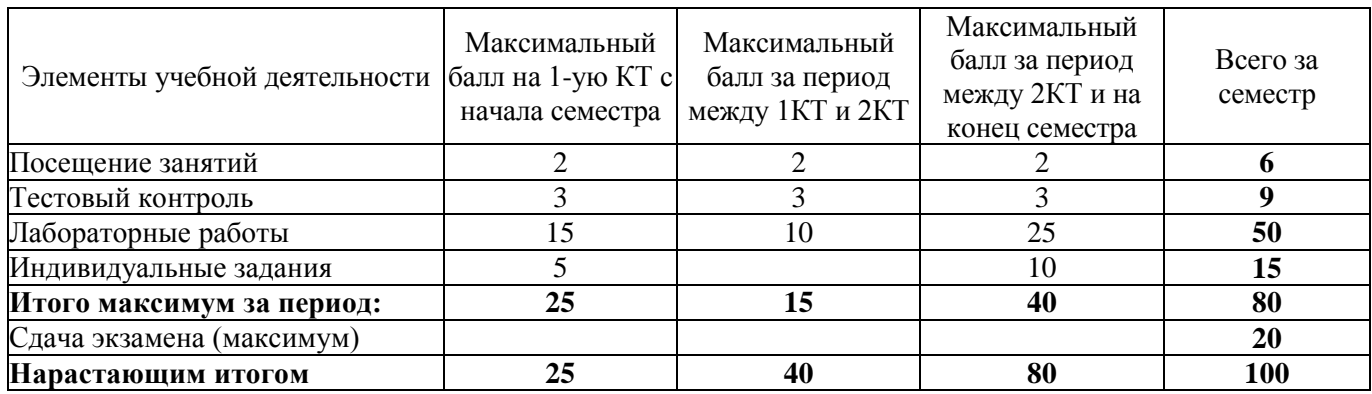

### **Таблица 12.1.** Балльные оценки для элементов контроля

**Таблица 12.2.** Пересчет баллов в оценки за контрольные точки

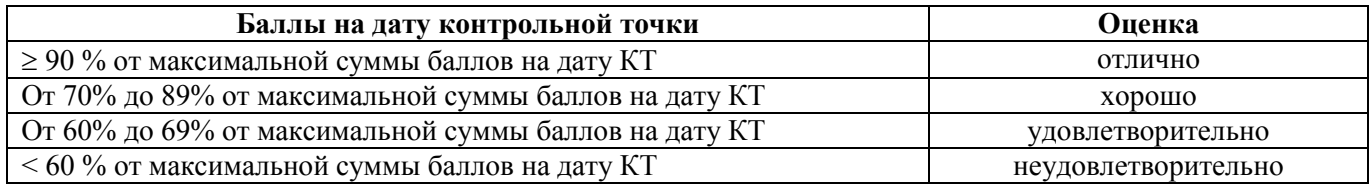

**Таблица 12.3.** Пересчет суммы баллов в традиционную и международную оценку

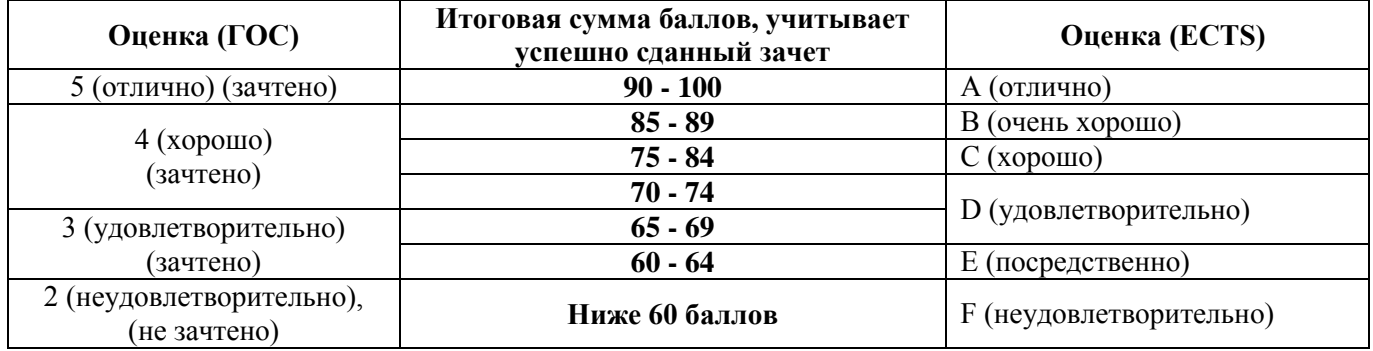

### **13. Учебно-методическое и информационное обеспечение дисциплины:**

### **13.1.** Основная литература

- 1. Губин И.Г. Технология создания интернет-приложений: учебное пособие: в 4 разделах / И.Г. Губин; Федеральное агентство по образованию, Томский государственный университет систем управления и радиоэлектроники, Кафедра компьютерных систем в управлении и проектировании. – Томск: ТМЦДО, 2007. Раздел 3: Основы РНР и MySQL. – Томск: ТМЦДО, 2007. – 144 с.: ил. (8 экземпляров в библиотеке ТУСУР).
- 2. Губин И.Г. Технология создания интернет-приложений: учебное пособие: в 4 разделах / И.Г. Губин; Федеральное агентство по образованию, Томский государственный университет систем управления и радиоэлектроники, Кафедра компьютерных систем в управлении и проектировании. – Томск: ТМЦДО, 2007. Раздел 4: Основы РНР и MySQL. – Томск: ТМЦДО, 2007. – 142 с.: ил., табл. (8 экземпляров в библиотеке ТУСУР).

## **13.2.** Дополнительная литература

- 1. Моррисон М. HTML и XML: Практические знания необходимые для самостоятельного создания веб-страниц: Пер. с англ. / М. Моррисон; пер. К. Коваль, пер. А. Кузнецов. – СПб.: Питер, 2005. – 302 с.: ил. (20 экземпляров в библиотеке ТУСУР).
- 2. Баранов Д.В. Построение эффективного взаимодействия с web-сайтом. HTML. CSS: Учебное пособие / Д.В. Баранов; Министерство образования Российской Федерации, Томский государственный университет систем управления и радиоэлектроники, Институт дополнительного образования. – Томск: ТУСУР, 2004. – 291 с.: ил. (14 экземпляров в библиотеке ТУСУР).
- 3. Дунаев В.В. Самоучитель JavaScript: самоучитель / В.В. Дунаев. 2-е изд. СПб.: Питер, 2005. – 394 с.: ил. (20 экземпляров в библиотеке ТУСУР)
- 4. Колисниченко Д.Н. Самоучитель РНР 5: самоучитель / Д.Н. Колисниченко; ред. М.В. Финков. 3-е изд. – СПб.: Наука и техника, 2006. – 576 с.: ил. (3 экземпляра в библиотеке ТУСУР).
- 5. Ли Д. Использование Linux, Apache, MySQL и РНР для разработки WEB-приложений: Пер. с англ. / Джеймс Ли, Брент Уэр; пер. А.Н. Узниченко. – М.: Вильямс, 2004. – 429 с.: ил. (1 экземпляр в библиотеке ТУСУР).
- 6. Веб приложения на JavaScript: практическое руководство / А. Маккоу; пер. Н. Вильчинский. СПб.: ПИТЕР, 2012. – 288 с.: ил. (1 экземпляр в библиотеке ТУСУР).

**13.3.** Учебно-методические пособия и программное обеспечение

- 1. Титков А.В. Веб-программирование: Методические рекомендации к лабораторным занятиям. Томск: ТУСУР, 2012. – 20 стр. [электронный ресурс: https://edu.tusur.ru/training/publications/1334].
- 2. Титков А.В. Веб-программирование: Методические рекомендации к самостоятельной работе. Томск: ТУСУР, 2012. – 10 стр. [электронный ресурс: https://edu.tusur.ru/training/publications/1333].
- 3. Программное обеспечение:
	- Веб-сервер Apache.
	- Интерпретатор языка РНР.
	- Текстовый редактор Notepad++.
	- Веб-браузер Mozilla Firefox с расширением Firebug.

### **14. Материально-техническое обеспечение дисциплины**

Для проведения лекционных занятий требуется аудитория, оборудованная проектором, экраном и персональным компьютером.

Раздаваемые материалы (до 2 стр. на 1 час лекционных занятий). Иллюстративный мультимедийный материал (фрагменты фильмов, иллюстрации), иллюстрации материала с использованием программного приложения Power Point.

Для проведения лабораторных работ необходим компьютерный класс с предустановленной на рабочих станциях операционной системой Windows и подключенных к сети Интернет, а также лицензионные (или пробные) версии программных продуктов, перечисленных в пункте 13.3.

Приложение к рабочей программе

### Федеральное государственное бюджетное образовательное учреждение высшей профессионального образования «ТОМСКИЙ ГОСУДАРСТВЕННЫЙ УНИВЕРСИТЕТ СИСТЕМ УПРАВЛЕНИЯ И РАДИОЭЛЕКТРОНИКИ» (ТУСУР)

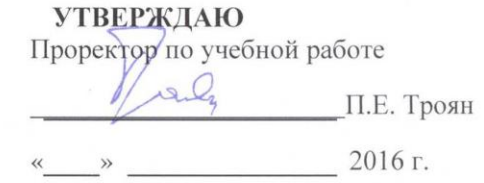

#### ФОНД ОЦЕНОЧНЫХ СРЕДСТВ ПО УЧЕБНОЙ ДИСЦИПЛИНЕ

### Веб-программирование

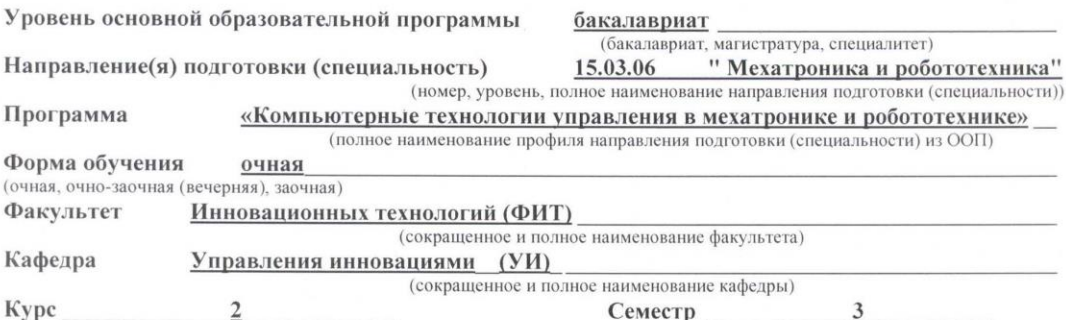

Учебный план набора 2013 года и последующих лет.

3ачет семестр Экзамен 3 семестр Диф. зачет \_\_\_\_\_\_\_\_\_\_\_\_\_\_\_\_\_\_\_\_\_ семестр

Томск 2016

## Введение

Фонд оценочных средств (ФОС) является приложением к рабочей программе «Веб-программирование» собой лиспиплины  $\overline{M}$ представляет совокупность контрольно-измерительных материалов (типовые задачи (задания), контрольные работы, тесты др.) и методов их использования, предназначенных для измерения уровня достижений студентом установленных результатов обучения.

ФОС по дисциплине используется при проведении текущего контроля успеваемости и промежуточной аттестации студентов.

Перечень закрепленных за дисциплиной компетенций приведен таблице 1.

Таблица 1 – Перечень закрепленных за дисциплиной компетенций

| Код       | Формулировка компетенции                                  | Этапы          |
|-----------|-----------------------------------------------------------|----------------|
|           |                                                           | формирование   |
|           |                                                           | компетенций    |
| $OIIK-3$  | владением современными информационными технологиями,      |                |
|           | готовностью<br>современные<br>применять<br>средства       |                |
|           | автоматизированного проектирования и машинной графики     |                |
|           | при проектировании систем и их отдельных модулей, а также |                |
|           | конструкторско-технологической<br>ПОДГОТОВКИ<br>ДЛЯ       | Должен знать,  |
|           | требования<br>документации, соблюдать основные            | Должен уметь,  |
|           | информационной безопасности                               | Должен владеть |
| $\Pi K-2$ | способностью разрабатывать программное<br>обеспечение,    |                |
|           | необходимое для обработки информации и управления в       |                |
|           | мехатронных и робототехнических системах, а также для их  |                |
|           | проектирования                                            |                |

## 1 Реализация компетенций

## 2.1 Компетенция ОПК-3

ОПК-3: владением современными информационными технологиями, готовностью применять современные средства автоматизированного проектирования и машинной графики при проектировании систем и их отдельных модулей, а также для подготовки конструкторско-технологической документации, соблюдать основные требования информационной безопасности.

Для формирования компетенции необходимо осуществить ряд этапов. Этапы формирования компетенции, применяемые для этого виды занятий и используемые средства оценивания, представлены в таблице 2.

| Состав     | Знать                  | Уметь                | Владеть              |
|------------|------------------------|----------------------|----------------------|
| Содержание | Знать современные      | Уметь применять      | Владеть современными |
| этапов     | информационные         | современные          | информационными      |
|            | технологии веб-        | информационные       | технологиями веб-    |
|            | программирования;      | технологии веб-      | программирования;    |
|            | знать современные      | программирования;    | демонстрировать      |
|            | средства создания веб- | уметь применять      | готовность применять |
|            | приложений;            | современные средства | современные средства |
|            | представлять           | автоматизированного  | создания веб-        |

Таблица 2 – Этапы формирования компетенции и используемые средства оценивания

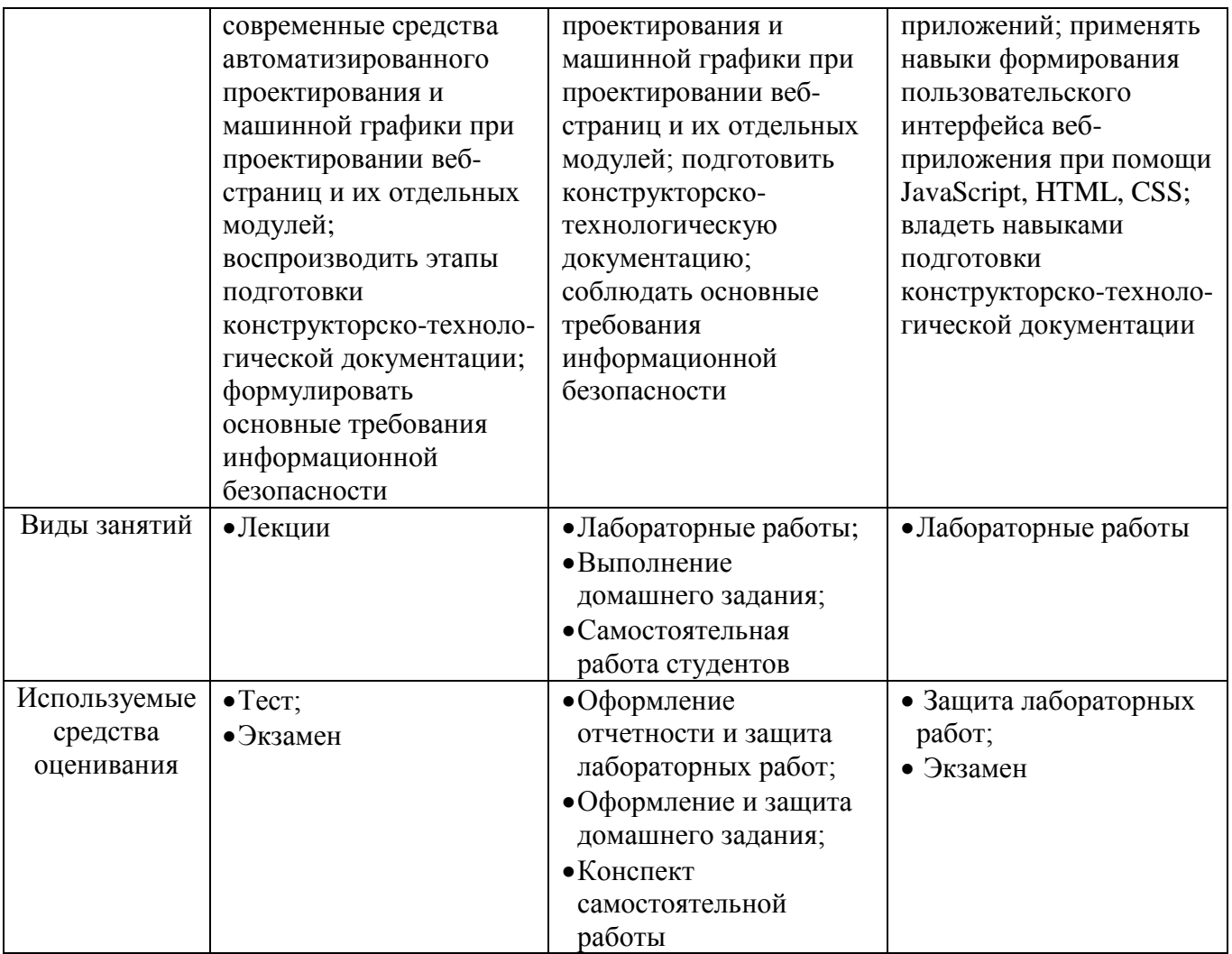

Общие характеристики показателей и критериев оценивания компетенции на всех этапах приведены в таблице 3.

| Показатели и | Знать                   | Уметь                  | Владеть                |
|--------------|-------------------------|------------------------|------------------------|
| критерии     |                         |                        |                        |
| Отлично      | Обладает фактическим и  | Обладает диапазоном    | Уверенно владеет       |
| (высокий     | теоретическим знанием   | практических умений,   | навыками создания      |
| уровень)     | современных средств     | требуемых для развития | современных веб-       |
|              | автоматизированного     | творческих решений в   | приложений при         |
|              | проектирования и        | информационных         | помощи JavaScript,     |
|              | машинной графики при    | технологиях веб-       | HTML, CSS;             |
|              | проектировании веб-     | программирования;      | обеспечивает и         |
|              | страниц и отдельных     | умеет применять        | контролирует процессы, |
|              | модулей с пониманием    | современные средства   | проводит их оценку,    |
|              | границ их               | автоматизированного    | совершенствует         |
|              | применимости;           | проектирования и       | инструменты веб-       |
|              | воспроизводит этапы     | машинной графики при   | программирования       |
|              | подготовки              | проектировании веб-    |                        |
|              | конструкторско-техноло- | страниц и их отдельных |                        |
|              | гической документации;  | модулей; умеет         |                        |
|              | формулирует требования  | подготавливать         |                        |

*Таблица 3 – Общие характеристики показателей и критериев оценивания компетенции по этапам*

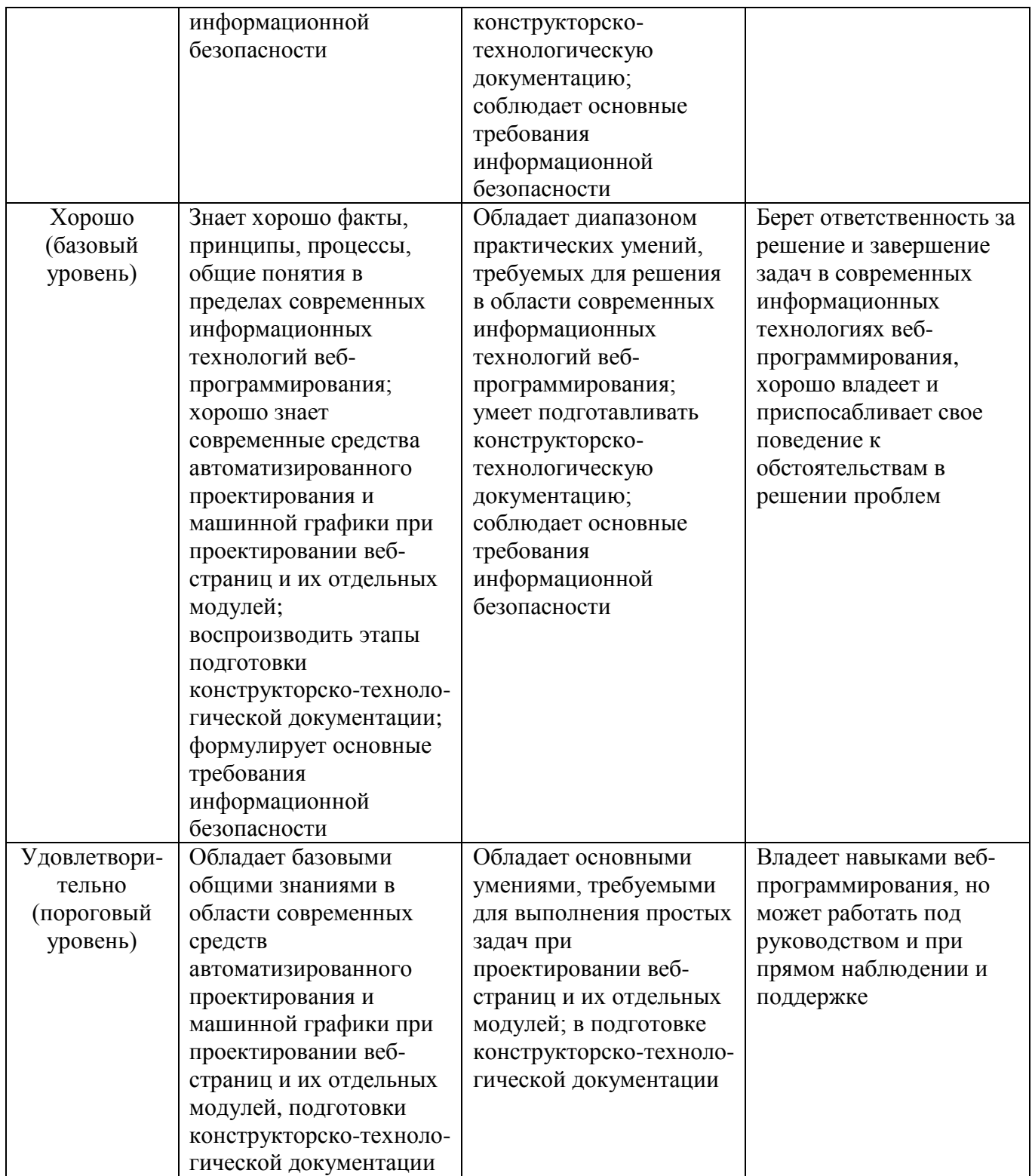

Формулировка показателей и критериев оценивания данной компетенции приведена в таблице 4.

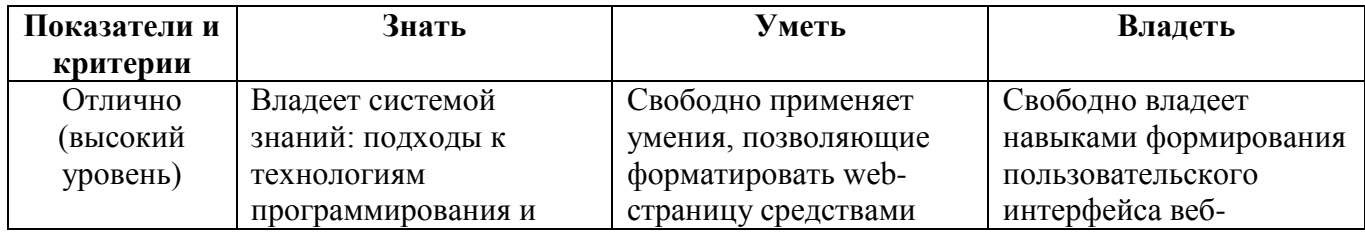

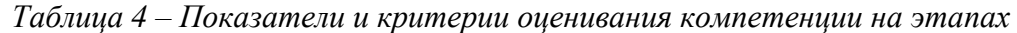

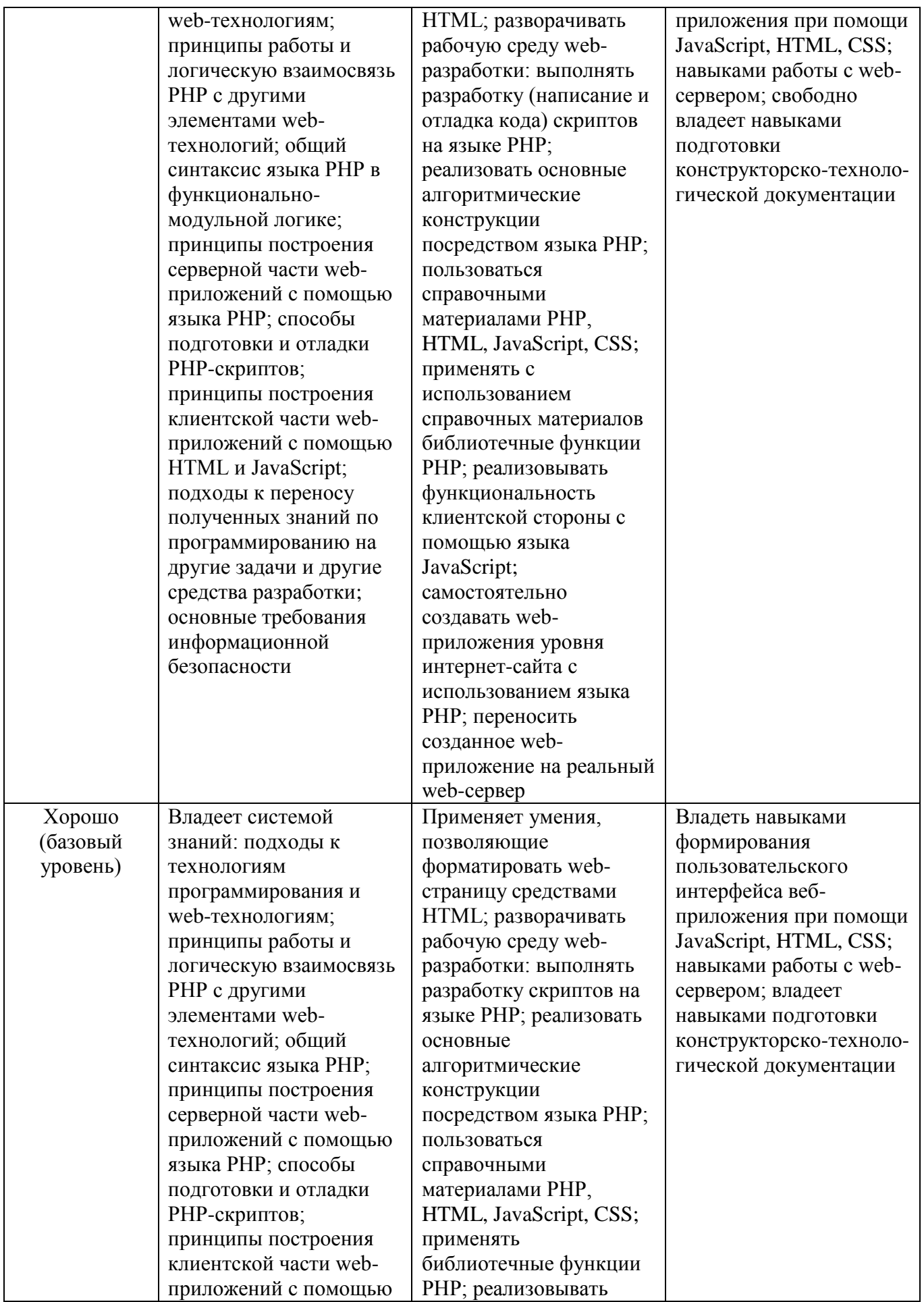

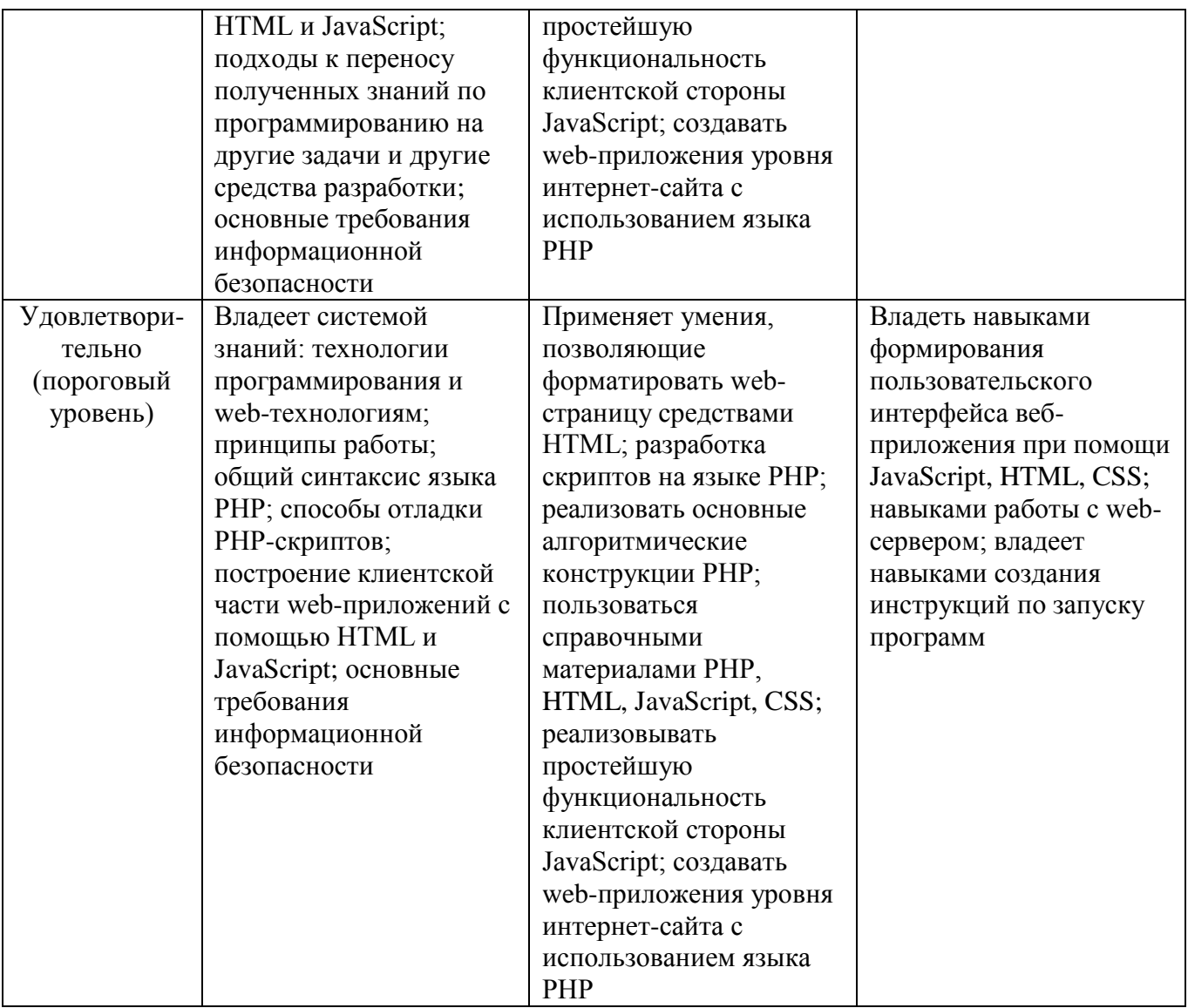

## 2.2 Компетенция ПК-2

ПК-2: способностью разрабатывать программное обеспечение, необходимое для обработки информации и управления в мехатронных и робототехнических системах, а также для их проектирования.

Для формирования компетенции необходимо осуществить ряд этапов. Этапы формирования компетенции, применяемые для этого виды занятий и используемые средства оценивания представлены в таблице 4.

| Состав     | Знать                | Уметь                    | Владеть              |
|------------|----------------------|--------------------------|----------------------|
| Содержание | Знать современные    | Уметь разрабатывать      | Владеть методами     |
| этапов     | методы и средства    | программное              | разработки           |
|            | разработки           | обеспечение,             | программного         |
|            | программного         | необходимое для          | обеспечения,         |
|            | обеспечения при      | обработки информации     | необходимого для     |
|            | создании веб-        | и управления в           | обработки информации |
|            | приложений,          | мехатронных и            | и управления в       |
|            | необходимого для     | робототехнических        | мехатронных и        |
|            | обработки информации | системах, а также для их | робототехнических    |

Таблица 4 – Этапы формирования компетенции и используемые средства оценивания

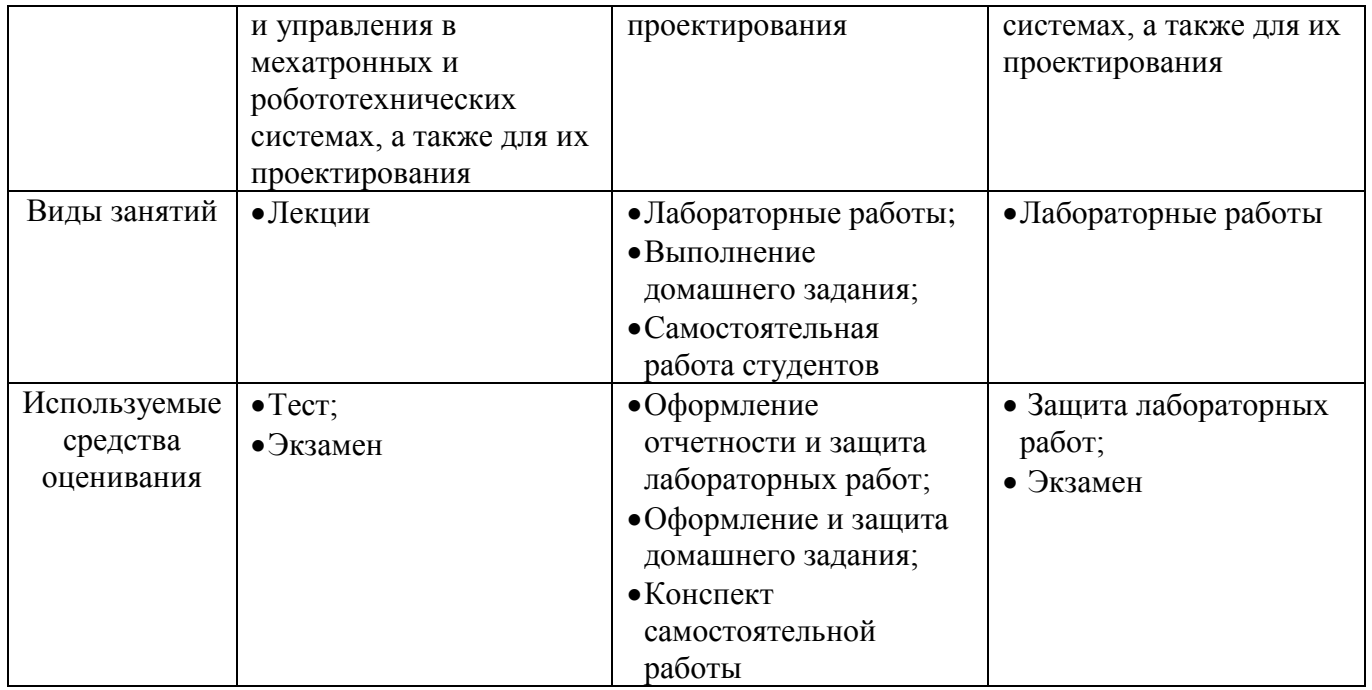

Общие характеристики показателей и критериев оценивания компетенции на всех этапах приведены в таблице 5.

| Показатели и | Знать                    | Уметь                    | Владеть                  |
|--------------|--------------------------|--------------------------|--------------------------|
| критерии     |                          |                          |                          |
| Отлично      | Обладает фактическим и   | Обладает диапазоном      | Уверенно владеет         |
| (высокий     | теоретическим знанием    | практических умений,     | навыками разработки      |
| уровень)     | методов и средств        | требуемых для развития   | программное              |
|              | разработки               | творческих решений в     | обеспечение,             |
|              | программного             | разработке программное   | необходимого для         |
|              | обеспечения при          | обеспечение,             | обработки информации     |
|              | создании веб-            | необходимого для         | и управления в           |
|              | приложений,              | обработки информации     | мехатронных и            |
|              | необходимого для         | и управления в           | робототехнических        |
|              | обработки информации     | мехатронных и            | системах; обеспечивает   |
|              | и управления в           | робототехнических        | и контролирует           |
|              | мехатронных и            | системах, а также для их | процессы, проводит их    |
|              | робототехнических        | проектирования           | оценку, совершенствует   |
|              | системах, а также для их |                          | инструменты веб-         |
|              | проектирования           |                          | программирования         |
| Хорошо       | Знает хорошо факты,      | Обладает диапазоном      | Берет ответственность за |
| (базовый     | принципы, процессы,      | практических умений,     | решение и завершение     |
| уровень)     | общие понятия в          | требуемых для решения    | задач в современных      |
|              | пределах методов и       | в области разработки     | информационных           |
|              | средств разработки       | программного             | технологиях веб-         |
|              | программного             | обеспечения,             | программирования,        |
|              | обеспечения при          | необходимого для         | хорошо владеет и         |
|              | создании веб-            | обработки информации     | приспосабливает свое     |
|              | приложений,              | и управления в           | поведение к              |
|              | необходимого для         | мехатронных и            | обстоятельствам в        |
|              | обработки информации     | робототехнических        | решении проблем          |

Таблица 5 – Общие характеристики показателей и критериев оценивания компетенции по этапам

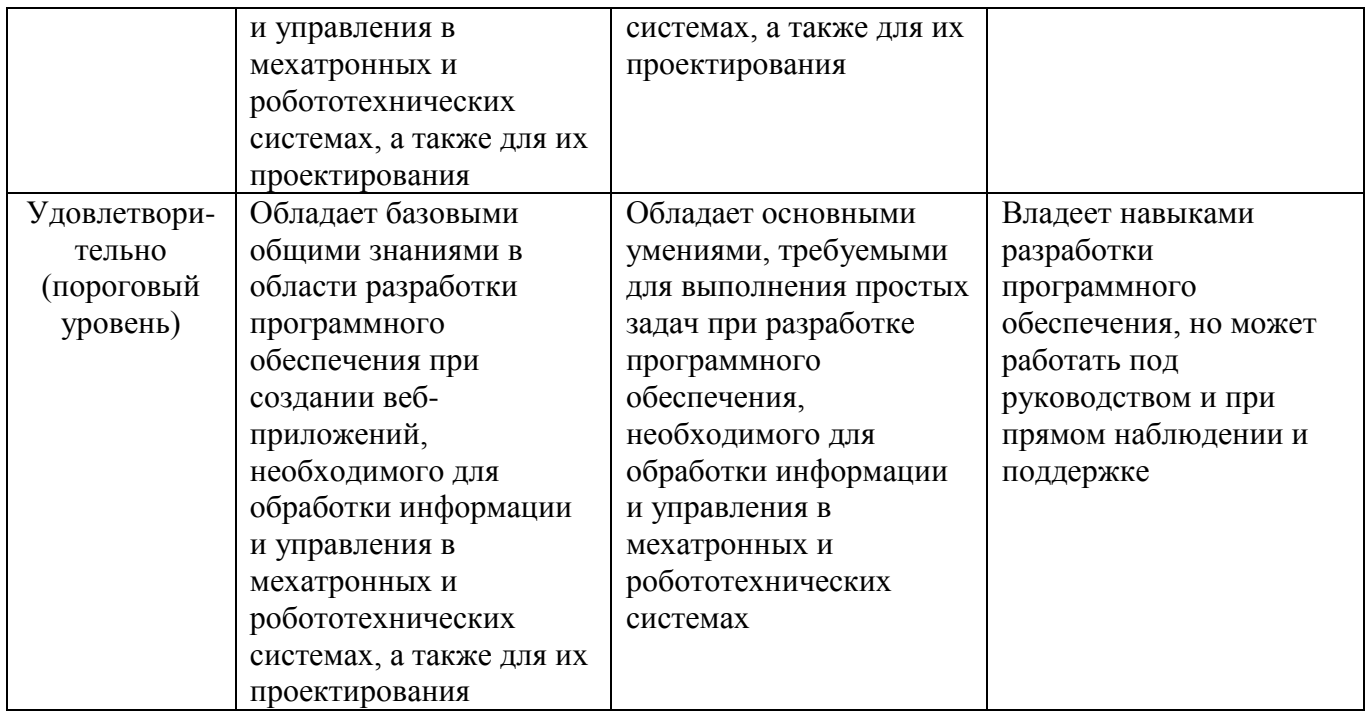

Формулировка показателей и критериев оценивания данной компетенции приведена в таблице 6.

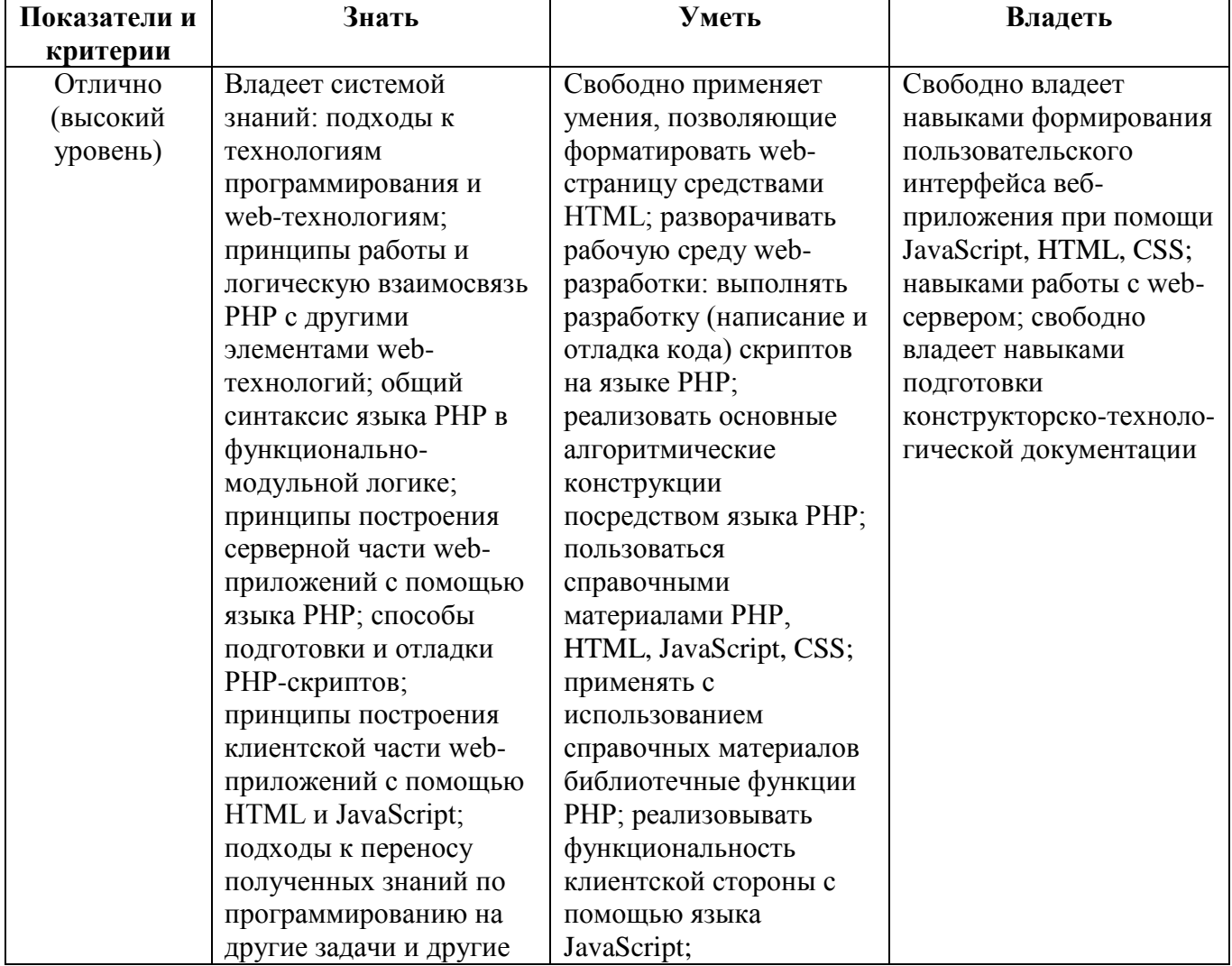

Таблица 6 - Показатели и критерии оценивания компетенции на этапах

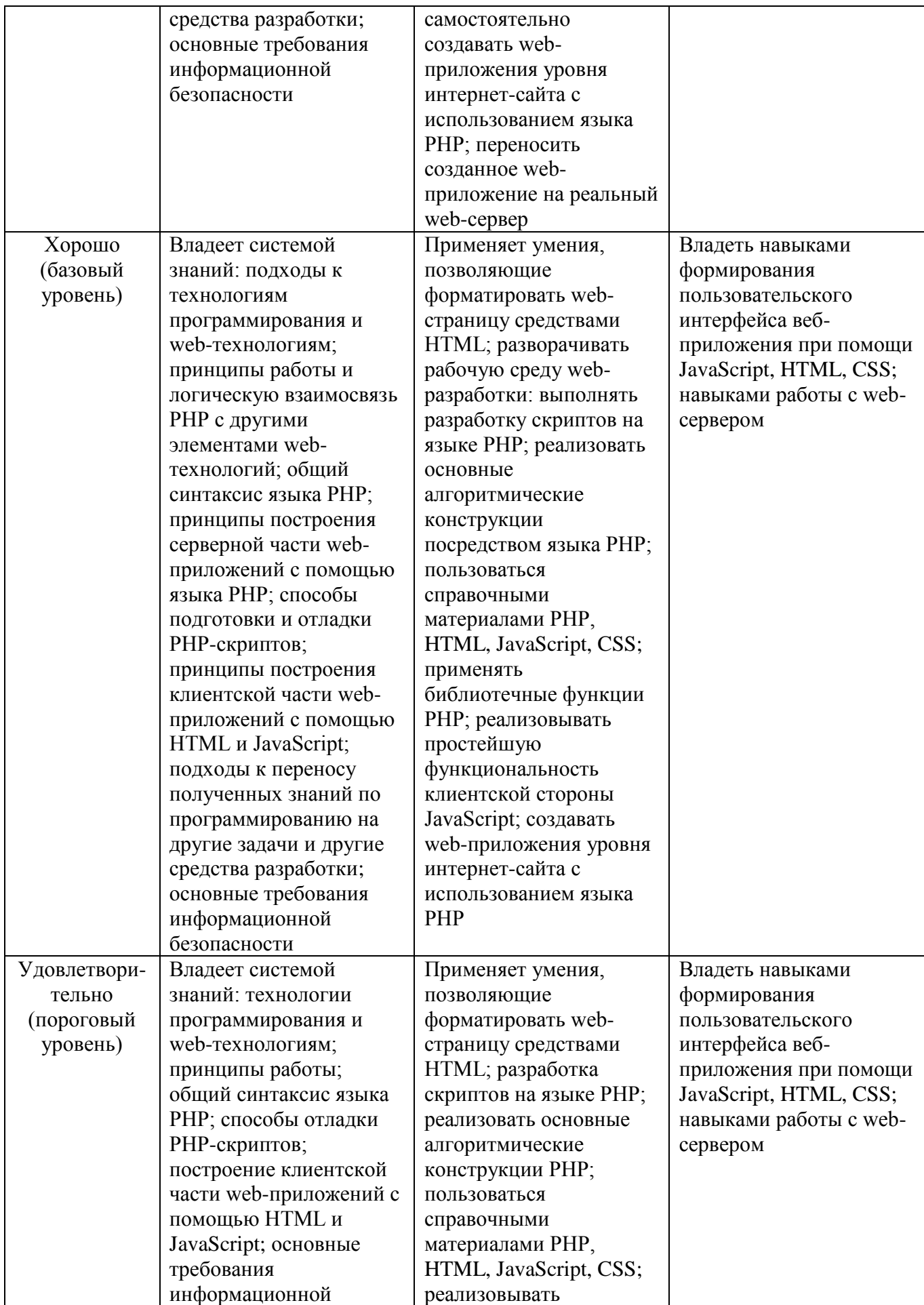

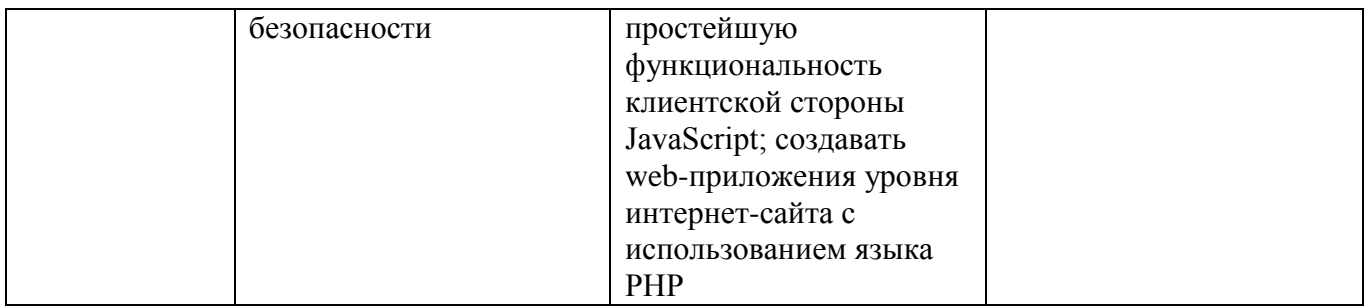

## 2 Типовые контрольные задания

Лля вышеперечисленных обучения используются реализации залач следующие материалы:

типовые контрольные задания или иные материалы, необходимые для оценки знаний, умений, навыков и (или) опыта деятельности, характеризующих этапы формирования компетенций в процессе освоения образовательной программы, в составе:

#### Tecm:  $\bullet$

- 1. Тест по теме «Технологии программирования и разработки веб-приложений»
- 2. Тест по теме «Структура HTML документа и основные теги»
- 3. Тест по теме «HTML формы»
- 4. Тест по теме «Оформление при помощи CSS»
- 5. Тест по теме «JavaScript основы синтаксиса»
- 6. Тест по теме «Фреймворк jQuery»
- 7. Тест по теме «РНР основы синтаксиса»
- 8. Тест по теме «РНР обработка запросов»
- 9. Тест по теме «SQL язык запросов к базе данных»

## Пример *теста*:

## Выберите номер правильного ответа:

#### 1. Соблюдение стандартов консорциума всемирной паутины позволяет:

- 1) создавать дорогостоящие веб-сайты
- 2) создавать сайты, корректно отображающиеся во всех браузерах
- 3) создавать сайты, имеющие эффектный дизайн
- 4) создавать сайты для посетителей из разных стран мира

#### 2. Для вёрстки веб-страниц применяется языки ...

- 1) PHP и JavaScript
- 2) HTML и CSS
- 3) ASP или PHP
- 4) JavaScript или Java
- 3. Каждый ресурс, опубликованный в сети Интернет, должен иметь уникальный ...
	- 1) IP-адрес
	- 2) адрес URL
	- 3) МАС-адрес
	- 4) номер

#### 4. Для указания адреса ресурса в теге <А> нужно использовать атрибут ...

- $1)$  link
- 2) address
- 3) connect
- 4) href

#### 5. Для описания глобальных стилей прямо в заголовке документа служит HTML-тег...

- $1)$  < style >
- $2)$   $\langle$  link>
- 3)  $\langle a \rangle$
- $4)$  <head>

#### Выберите все правильные варианты ответа

#### 6. CSS служат для ...

- 1) стилевого оформления документов
- 2) логического разделения содержимого и внешнего вида документа
- 3) логической разметки локументов
- 4) размещения и позиционирования блоков на веб-странице

#### 7. JAVASCRIPT - это ...

- 1) скриптовый язык, предназначенный для создания интерактивных веб-страниц
- 2) язык для создания серверных сценариев
- 3) язык программирования, который интерпретируется браузером
- 4) язык гипертекстовой разметки

### Дополните

8. Объекты в JAVASCRIPT создаются с помощью оператора \_\_\_\_\_\_\_\_\_\_\_\_\_\_\_\_.

9. Для создания массивов в PHP может использоваться функция \_\_\_\_\_\_

10. Для создания оператора множественного выбора в РНР должны использоваться операторы и при

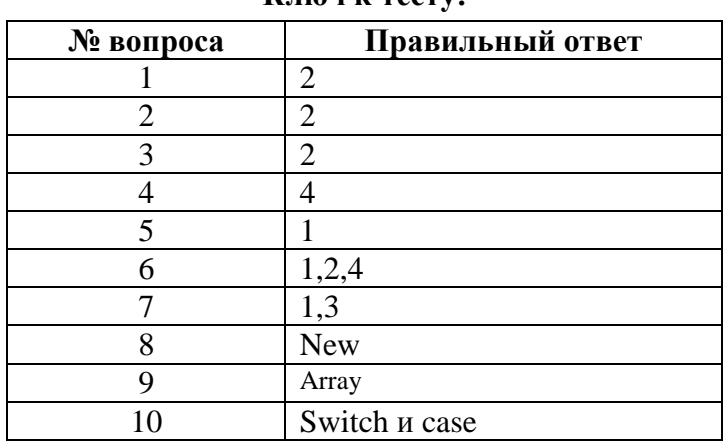

### $\mathbf{F}_{\text{HOM}}$  is too type

### • Выполнение домашнего задания:

- 1. Проработка лекционного материала по теме «Технологии программирования и разработки веб-приложений»
- 2. Проработка лекционного материала по теме «Веб-технологии»
- 3. Проработка лекционного материала по теме «Структура HTML документа и основные теги»
- 4. Проработка лекционного материала по теме «HTML формы»
- 5. Проработка лекционного материала по теме «Оформление при помощи CSS»
- 6. Проработка лекционного материала по теме «JavaScript основы синтаксиса»
- 7. Проработка лекционного материала по теме «JavaScript типы данных»
- 8. Проработка лекционного материала по теме «JavaScript управляющие конструкции и функции»
- 9. Проработка лекционного материала по теме «Фреймворк *jQuery*»
- 10. Проработка лекционного материала по теме «РНР основы синтаксиса»
- 11. Проработка лекционного материала по теме «РНР типы данных»
- 12. Проработка лекционного материала по теме «РНР управляющие конструкции и функции»
- 13. Проработка лекционного материала по теме «РНР обработка запросов»
- 14. Проработка лекционного материала по теме «РНР файлы и сессии»
- 15. Проработка лекционного материала по теме «SQL язык запросов к базе данных»
- 16. Проработка лекционного материала по теме «Каркас web-приложения»
- 17. Проработка лекционного материала по теме «Безопасность»
- 18. Проработка лекционного материала по теме «Перспективы развития веб-технологий»

### • *Темы лабораторных работ:*

- 1. Установка и настройка веб-сервера с PHP
- 2. Создание HTML-документа
- 3. Построение системы HTML-документов и их оформление при помощи CSS
- 4. JavaScript. Динамическое изменение html-документа в браузере
- 5. Фреймворк jQuery для JavaScript
- 6. PHP. Создание страницы авторизации. POST и GET запросы
- 7. Работа с сессиями. Реальная авторизация и регистрация
- 8. Чтение и запись в файл. Регистрация с записью в файл. Авторизация из файла
- 9. Гостевая книга на файлах
- 10. Перенос функционала с файлов на СУБД

### • *Темы для самостоятельной работы:*

- 1. Поиск информации о современных web-технологиях
- 2. Изучение справочников html-тэгов, атрибутов, стилей
- 3. Изучение справочников функций PHP
- 4. Изучение подробностей о построении sql-запросов
- 5. Изучение подробностей о синтаксисе javascript и сторонних javascript-библиотеках
- 6. Изучение возможностей размещения сайтов в интернете
- 7. Работа с хостингом
- 8. Создание изображений в HTML5
- 9. Установка CMS на сервер

### • *Экзаменационные вопросы:*

- 41. Общее устройство сети интернет.
- 42. Понятие домена и управление доменами.
- 43. Протоколы интернет.
- 44. Выбор технологий web-разработки.
- 45. Web-приложения и их разновидности.
- 46. Назначение и логика применения HTML.
- 47. Структура HTML-документа.
- 48. Структура HTML-тэга.
- 49. Основные структурные тэги HTML-документа.
- 50. Основные оформляющие тэги HTML-документа.
- 51. Организация взаимосвязи HTML-документов.
- 52. Логика действия HTML-формы.
- 53. Понятие стиля и основные стили.
- 54. Каскадная таблица стилей.
- 55. Необходимость программирования сервера.
- 56. Логика действия PHP.
- 57. Установка и настройка PHP.
- 58. Синтаксис «встраивания» PHP.
- 59. Выражения и операции в PHP.
- 60. Типы данных в PHP.
- 61. Функции в PHP.
- 62. Сессии в PHP.
- 63. Передача и приём параметров в скрипт PHP.
- 64. Обработка форм с помощью PHP.
- 65. Структура web-приложения.
- 66. Авторизация пользователей в web-приложениях.
- 67. Обмен информацией между модулями в web-приложении.
- 68. Использование внешних данных в web-приложении.
- 69. Понятие и назначение языка SQL.
- 70. Установка MySQL и доступ к базам данных.
- 71. Использование MySQL в веб-приложении на PHP.
- 72. Основные виды запросов в MySQL.
- 73. Динамика пользовательского интерфейса web-приложения.
- 74. Синтаксис внедрения javascript.
- 75. Необходимость и логика подключения библиотек javascript.
- 76. Понятие и общий синтаксис JQuery.
- 77. Понятие Ajax и общая логика его применения.
- 78. Общая методика разработки web-сайта.
- 79. Методика развёртывания web-сайта.
- 80. Проектная документация при web-разработке.

## **3 Методические материалы**

Для обеспечения процесса обучения и решения задач обучения используются следующие материалы, идентичные изложенным в Рабочей программе учебной дисциплины «Веб-программирование», п. 13:

методические материалы, определяющие процедуры оценивания знаний, умений, навыков и (или) опыта деятельности, характеризующих этапы формирования компетенций, в составе:

### • *Методические материалы:*

**3.1.** Основная литература

- 3. Губин И.Г. Технология создания интернет-приложений: учебное пособие: в 4 разделах / И.Г. Губин; Федеральное агентство по образованию, Томский государственный университет систем управления и радиоэлектроники, Кафедра компьютерных систем в управлении и проектировании. – Томск: ТМЦДО, 2007. Раздел 3: Основы РНР и MySQL. – Томск: ТМЦДО, 2007. – 144 с.: ил. (8 экземпляров в библиотеке ТУСУР).
- 4. Губин И.Г. Технология создания интернет-приложений: учебное пособие: в 4 разделах / И.Г. Губин; Федеральное агентство по образованию, Томский государственный университет систем управления и радиоэлектроники, Кафедра компьютерных систем в управлении и проектировании. – Томск: ТМЦДО, 2007. Раздел 4: Основы РНР и MySQL. – Томск: ТМЦДО, 2007. – 142 с.: ил., табл. (8 экземпляров в библиотеке ТУСУР).
- **3.2.** Дополнительная литература
- 7. Моррисон М. HTML и XML: Практические знания необходимые для самостоятельного создания веб-страниц: Пер. с англ. / М. Моррисон; пер. К. Коваль, пер. А. Кузнецов. – СПб.: Питер, 2005. – 302 с.: ил. (20 экземпляров в библиотеке ТУСУР).
- 8. Баранов Д.В. Построение эффективного взаимодействия с web-сайтом. HTML. CSS: Учебное пособие / Д.В. Баранов; Министерство образования Российской Федерации, Томский государственный университет систем управления и радиоэлектроники, Институт дополнительного образования. – Томск: ТУСУР, 2004. – 291 с.: ил. (14 экземпляров в библиотеке ТУСУР).
- 9. Дунаев В.В. Самоучитель JavaScript: самоучитель / В.В. Дунаев. 2-е изд. СПб.: Питер, 2005. – 394 с.: ил. (20 экземпляров в библиотеке ТУСУР)
- 10. Колисниченко Д.Н. Самоучитель РНР 5: самоучитель / Д.Н. Колисниченко; ред. М.В. Финков. – 3-е изд. – СПб.: Наука и техника, 2006. – 576 с.: ил. (3 экземпляра в библиотеке ТУСУР).
- 11. Ли Д. Использование Linux, Apache, MySQL и РНР для разработки WEB-приложений: Пер. с англ. / Джеймс Ли, Брент Уэр; пер. А.Н. Узниченко. – М.: Вильямс, 2004. – 429 с.: ил. (1 экземпляр в библиотеке ТУСУР).
- 12. Веб приложения на JavaScript: практическое руководство / А. Маккоу; пер. Н. Вильчинский. – СПб.: ПИТЕР, 2012. – 288 с.: ил. (1 экземпляр в библиотеке ТУСУР).
- **3.3.** Учебно-методические пособия и программное обеспечение
- 4. Титков А.В. Веб-программирование: Методические рекомендации к лабораторным занятиям. Томск: ТУСУР, 2012. – 20 стр. [электронный ресурс: https://edu.tusur.ru/training/publications/1334].
- 5. Титков А.В. Веб-программирование: Методические рекомендации к самостоятельной работе. Томск: ТУСУР, 2012. – 10 стр. [электронный ресурс: https://edu.tusur.ru/training/publications/1333].
- 6. Программное обеспечение:
	- Веб-сервер Apache.
	- Интерпретатор языка РНР.
	- Текстовый редактор Notepad++.
	- Веб-браузер Mozilla Firefox с расширением Firebug.